# Centrum LSCDN

https://www.lscdn.pl/pl/publikacje/cww/tik/13034,TIK-na-slodko-zajecia-rozwijajace-kreatywnosc.html 18.05.2024, 11:36

Data publikacji: 08.02.2022 Autor: Dorota Palczarska, Bożena Jarmuł

## TIK na słodko – zajęcia rozwijające kreatywność

Gotowanie to wielka przyjemność. Uczy samodzielności, a jednocześnie współpracy w grupie. Świetnie nadaje się na temat zajęć rozwijających kreatywność. W ramach takich zajęć dla młodzieży z niepełnosprawnością intelektualną w stopniu umiarkowanym i znacznym zostały przeprowadzone lekcje pt. Pieczemy babeczki – właściwości użytych produktów spożywczych.

Należy zwrócić uwagę na taki dobór metod pracy i narzędzi TIK, które nie tylko uatrakcyjniają zajęcia, ale też pozwolą na aktywny i efektywny udział wszystkich uczniów w lekcji. W pracy z osobami z trudnościami w komunikowaniu się ważne i niezbędne jest zastosowanie metod komunikacji alternatywnej i wspomagającej (AAC). Pomocą służą tu zastosowane programy Mówik i Boardmaker, dzięki którym każdy materiał edukacyjny można dostosować do możliwości percepcyjnych uczniów. Interaktywne funkcje programów Power Point i Canva w pełni angażują uczniów w proces dydaktyczny. Dają możliwość szybkiego osiągnięcia sukcesu, dzięki czemu uczniowie chętnie podejmują proponowane działania oraz nowe wyzwania.

### Autorefleksja

Zajęcia przeprowadzone zostały w klasie VIII szkoły podstawowej specjalnej. Tematem lekcji było poznanie właściwości produktów spożywczych w procesie pieczenia babeczek. Na zajęcia przygotowałam prezentację multimedialną w programie Canva. Zawiera ona szereg zagadek kulinarnych, odgadnięcie których powadzi nas do tematu lekcji. Druga prezentacja multimedialna w programie Power Point zawiera przepis na lukier. Uczniowie wykonują kolejne czynności, które pojawiają się na monitorze. Podczas zajęć uczniowie posługują się przepisami wykonanymi w formie graficznych symboli PCS (Picture Communication Symbols). Tworząc AAC-owe przepisy daję wszystkim uczniom możliwość aktywnego i samodzielnego udziału w zajęciach, a co za tym idzie poczucia sprawstwa i zadowolenia z wykonanej pracy. Podczas gotowania młodzież uczy się pracy w

grupie, nawiązywania i podtrzymywania relacji, odpowiedzialności oraz niezależności. Zajęcia pomagają zrozumieć, jak ważna jest rola każdej osoby w osiągnięciu wspólnego celu. Myślę, że dzięki temu wspólne gotowanie odbyło się w miłej atmosferze, a uczniowie byli zmotywowani do aktywności.

Reasumując lekcja przebiegała zgodnie z planem, a zamierzone cele zostały osiągnięte. W trakcie zajęć można było zauważyć zainteresowanie uczniów tematem i zaangażowanie w podejmowane działania, na co niemały wpływ miało zastosowanie różnorodnych form pracy i narzędzi technologii informacyjnej.

#### Komentarz obserwatora

Lekcja otwarta przeprowadzona przez Dorotę Palczarską została oceniona bardzo wysoko. Zajęcia były atrakcyjne i angażowały uczniów. Lekcja przebiegała w miłej i pełnej życzliwości atmosferze, co sprzyjało realizacji zamierzonych celów. Wykorzystane narzędzia TIK były trafnie dobrane do możliwości uczniów.

Zapraszam do zapoznania się ze scenariuszem lekcji i załącznikami zamieszczonymi poniżej artykułu.

Dorota Palczarska Nauczyciel Specjalnego Ośrodka Szkolno-Wychowawczego nr 2 w Lublinie

### Pliki do pobrania

D Palczarska scenariusz pdf, 451.72 KB

[Zal\\_1\\_co\\_dzisiaj\\_ugotujemy\\_prezentacja pdf, 7.62 MB](https://www.lscdn.pl/download/1/29797/Zal1codzisiajugotujemyprezentacja.pdf)

[Zal\\_1\\_co\\_dzisiaj\\_ugotujemy\\_link](https://www.canva.com/design/DAEz7pGBME8/JBSeBA87S3cLV_34I4Q5lQ/view?utm_content=DAEz7pGBME8&utm_campaign=designshare&utm_medium=link&utm_source=sharebutton)

Zal 2 przepis babeczki bananowe pdf, 295.47 KB

Zal 3 lukier cytrynowy pdf, 94.71 KB

Zal 4 mycie naczyn pdf, 204.07 KB

[Powrót](#page--1-0) [do poprzedniej strony](#page--1-0)

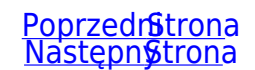